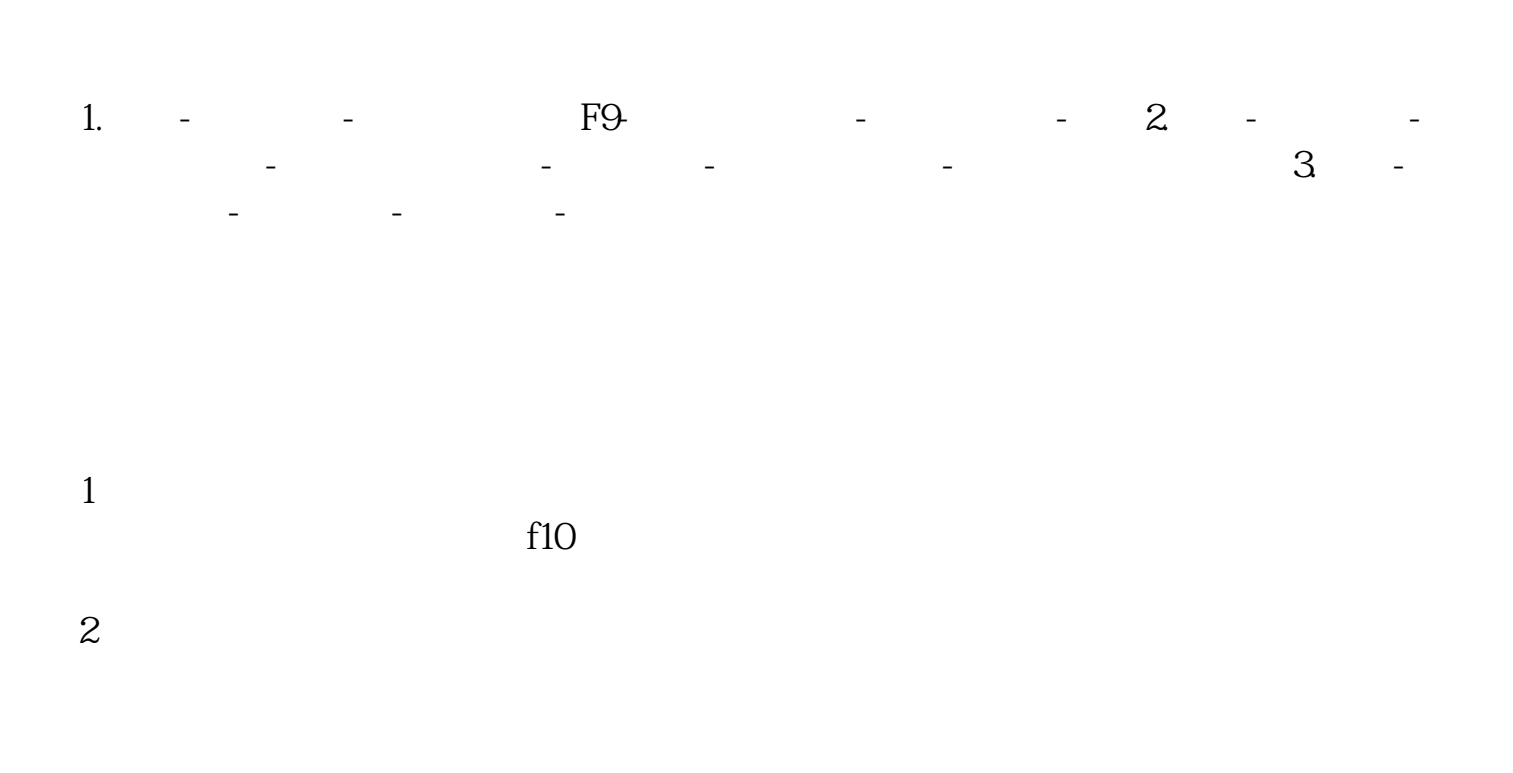

**四、怎样才能查到某一支股票已分红或配股了?**

**怎么查看近期分红的股票--股票分红怎么查询-股识吧**

**股识吧 gupiaozhishiba.com**

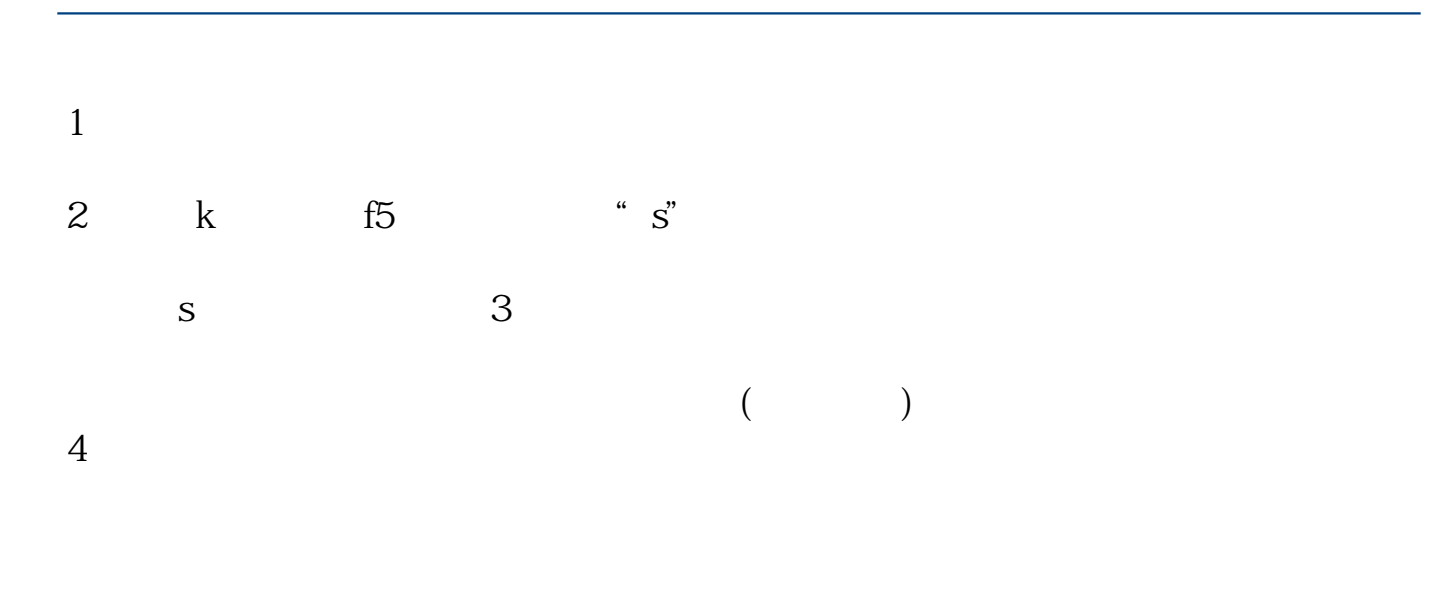

 $10\qquad25$  $5$ 

 $1$  2 3 F10

 $5$ 

**七、请教在哪里能看到最近有分红送配的股票?**

如果是指网页,给你这个:\*://stockdata.stock.hexun\*/2009\_jrgg.shtml

**八、怎样才能查到某一支股票已分红或配股了?**

.pdf

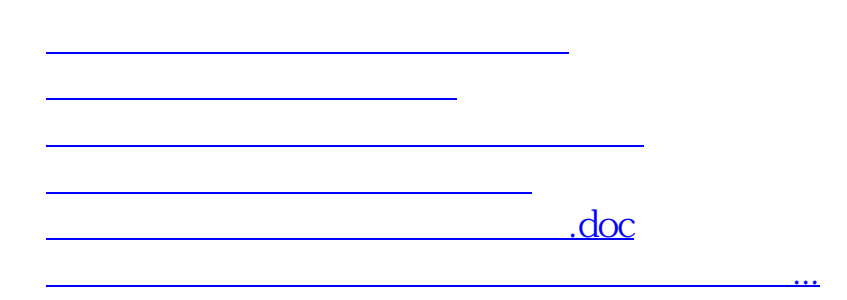

<u><https://www.gupiaozhishiba.com/store/21636765.html></u>